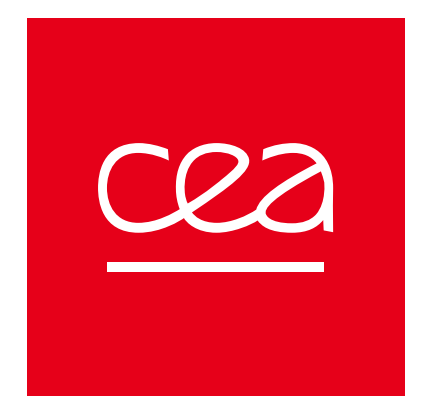

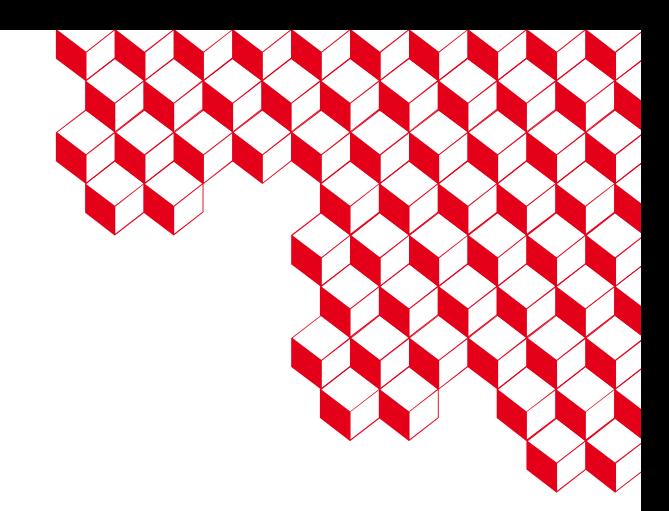

#### **The TRICLADE application**

Dr. François Letierce

*CExA Kick Off – 2023.09.19*

## Introduction

#### **Turbulent mixing**

- Found in fields of interest to the CEA:
	- Astrophysics ;
	- Geophysics;
	- Inertial Confinement Fusion;
	- Etc.
- Very complex problem :
	- Intrinsically 3D;
	- Multi-scale.

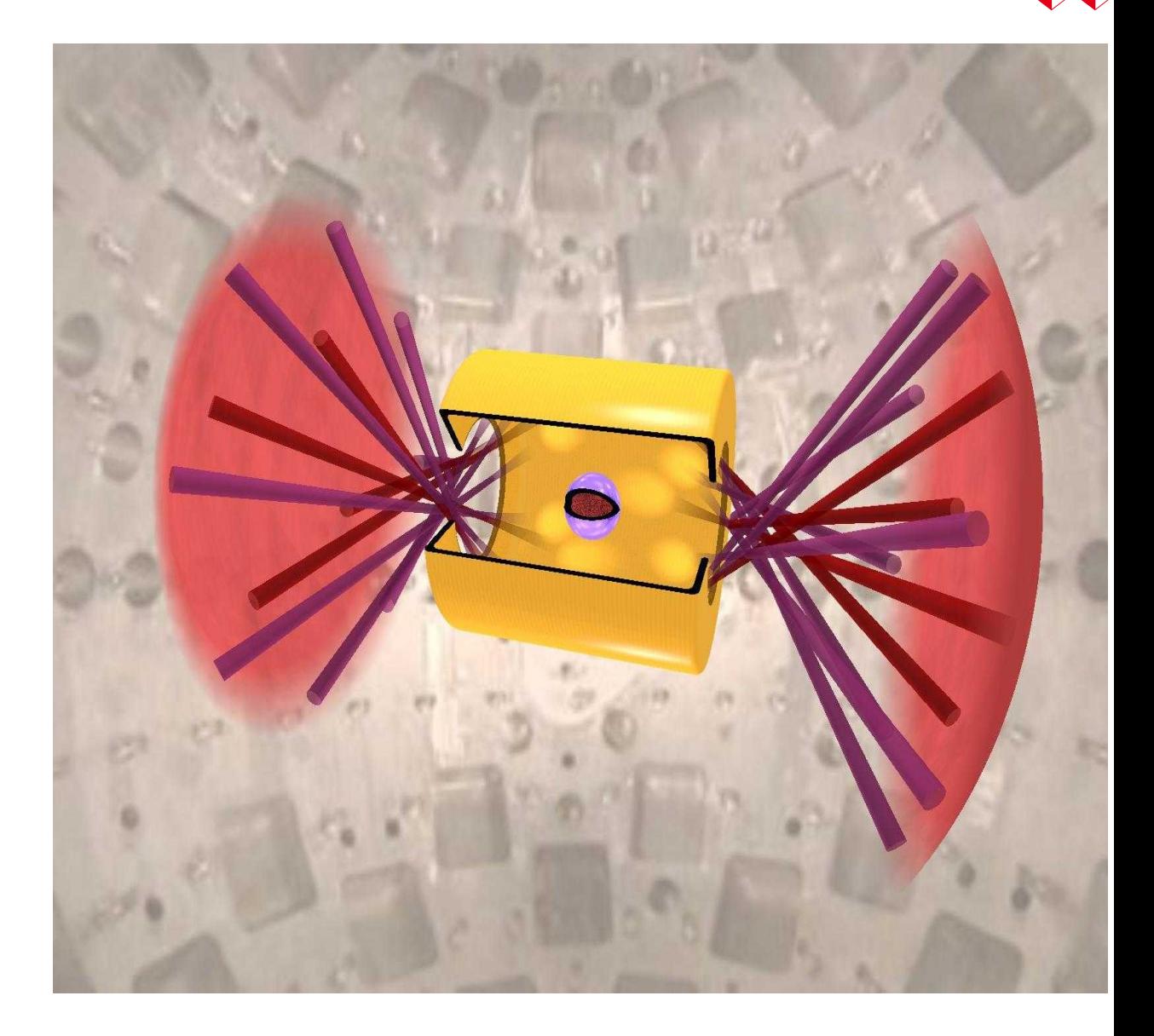

### Introduction

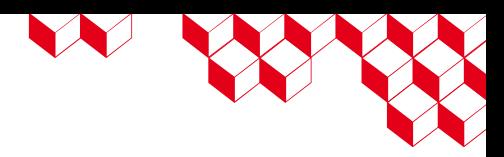

- Direct study in production codes is impossible:
	- Multi-physics;
	- Highly complex geometries, ...
- Dedicated turbulence models:
	- Derived from theoretical concepts ;
	- Effects to be integrated into these codes ;
	- Calibrated and validated comparing results from experiments or numerical simulation.

■ **TRICLADE** code serve as a pivot in this approach.

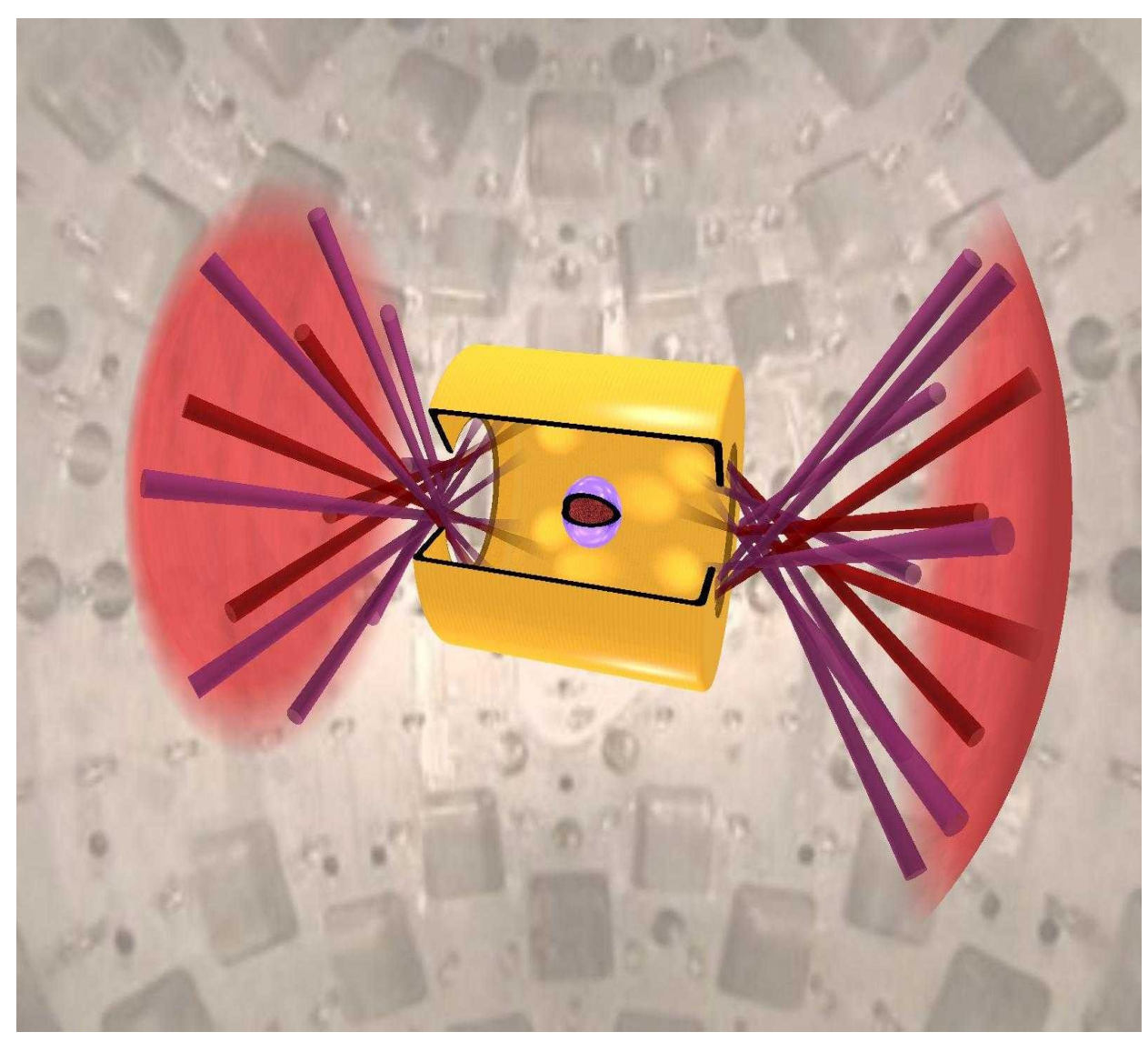

## Some Context

- Study of Turbulent Mixing Zone:
	- Created and developed at fluids interface;
	- From shock, expansion, acceleration, ...
	- Dynamic and structure not fully understood.

#### ■ **TRICLADE**:

- Turbulent binary mixing in a highly compressible environment
- Navier-Stokes equations
- Structured Cartesian Mesh
- « Shock-capturing » numerical schemes

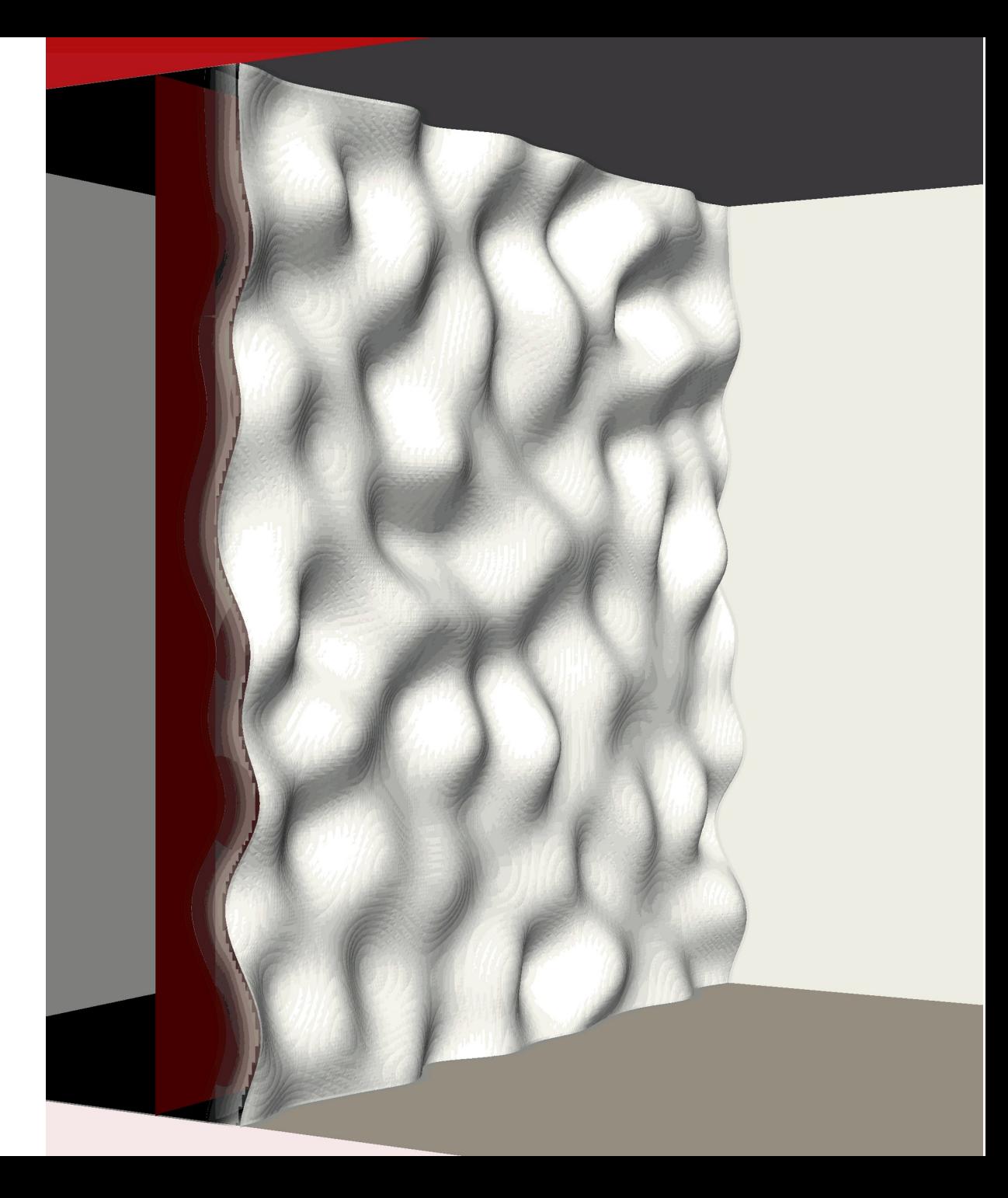

## Some Context

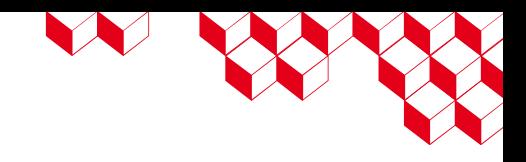

#### ■ **TRICLADE:**

- Wave Propagation" of order 5 in time and space: **WP5**
- *[R.J. LeVeque. Finite Volume Method for Hyperbolic Problems. Cambridge texts in applied mathematics. Cambridge University Press, Cambridge, 2002]*
- *[V. Daru and C. Tenaud. High order one-step monotonicity-preserving schemes for unsteady compressible flow calculations. Journal of Computational Physics, 193 :563–594, 2004]*
- MUSCL of order 5 in time and 3 in space: **M5**
- *[K. Kim and C. Kim. Accurate, efficient and monotonic numerical methods for multi-dimensional compressible flows. Part II: multidimensionnal limiting process. J. Comput. Phys., 208 :570–615, 2005]*
- Both explicit
- $\blacksquare$  Boundary conditions = ghost cells beyond physical domain

F. Letierce – CExA KickOff 2023/09/19

## Collaboration

#### ■ **TRICLADE:**

- Developed and used in-use at CEA
- Nationnaly with the **ISAE**
- Internationnaly in the  $\Theta$ **-Group collaboration**
- Numerous research papers published

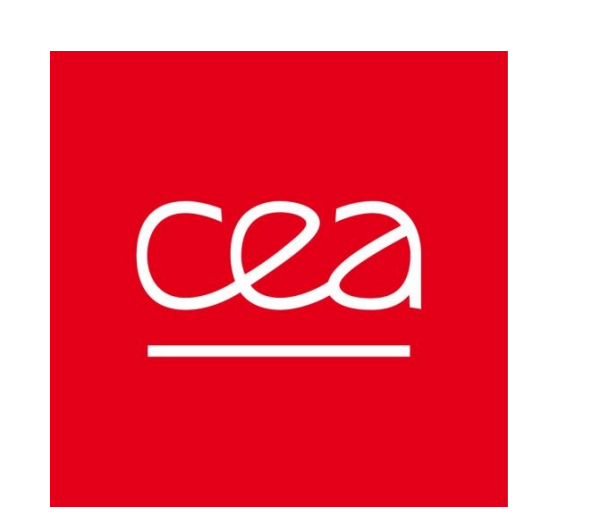

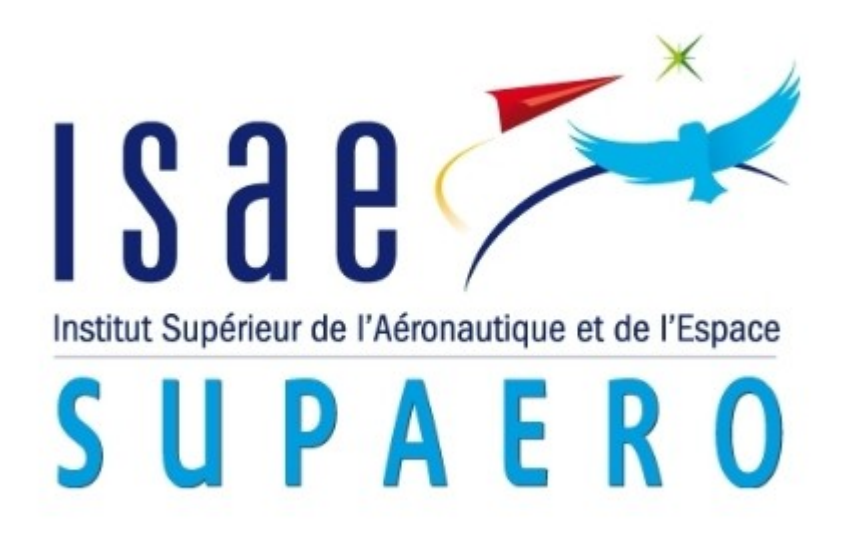

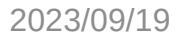

#### ■ C++

- Not really modern though...
- $\blacksquare$   $\approx$  100 000 Lines of Code
- Modular design
	- 1 module  $\approx$  1 numerical scheme
- Depends on
	- Very little external libraries: MPI et FFTW
	- Lots of internal libraries for code environment

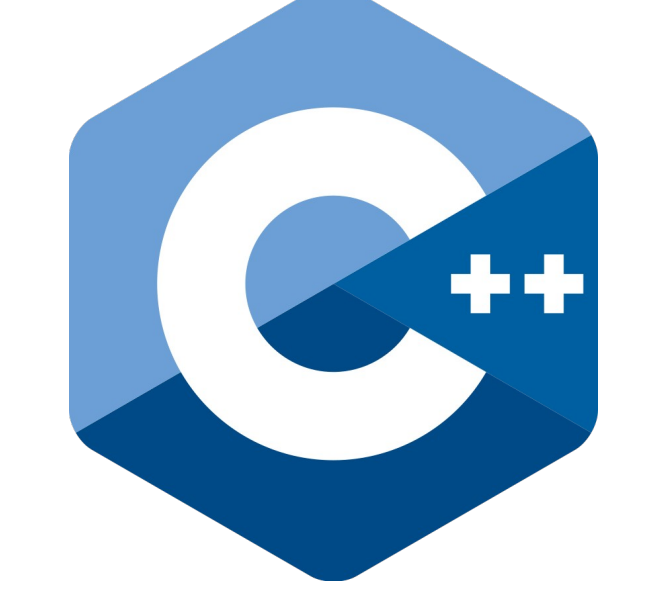

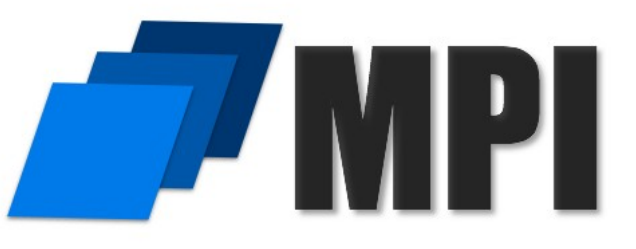

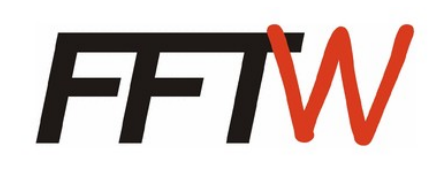

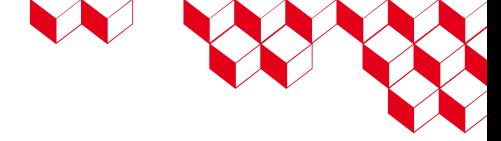

- Internal libraries:
	- Initial states management
	- Complex fields modifier
		- Can re-use them as inputs
	- I/O:
		- Own format,
		- Checkpoint / restart,
		- Pre / post-processing
- Scripts :
	- Help configure, run, etc.

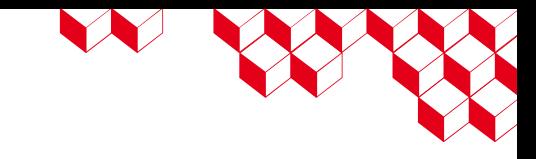

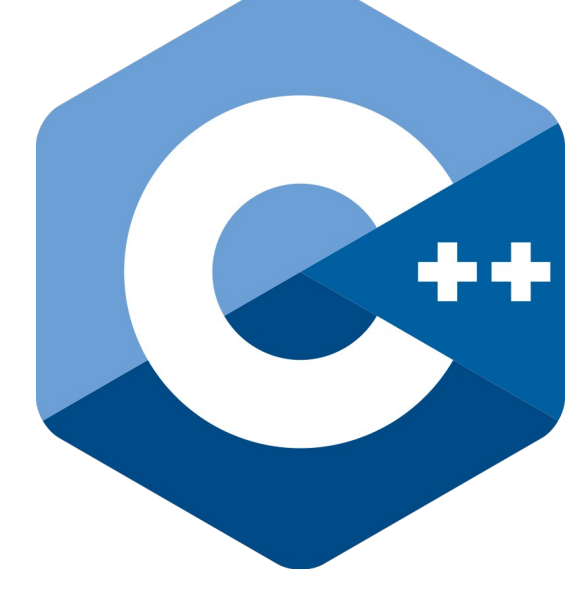

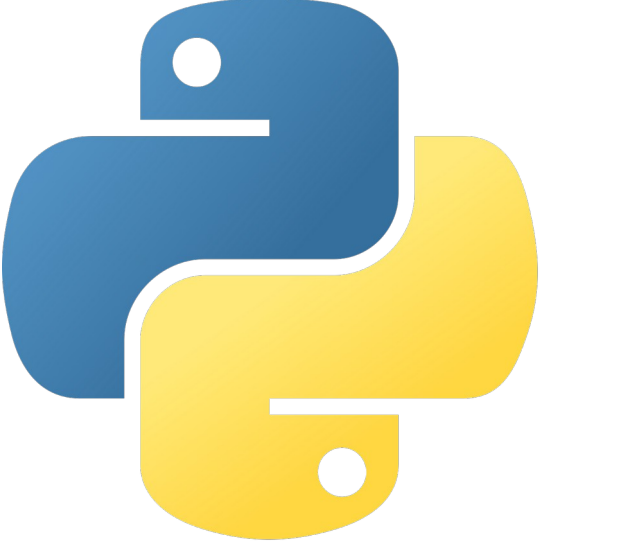

 $\leftarrow$   $\rightarrow$ 

 $T$  Tr

- Open Source soon ?
	- CEA Internal GitLab

#### <https://gitlab.ccc.ocre.cea.fr/triclade/triclade>

- Makefile  $\leftrightarrow$  Cmake
- Documentation
	- User manual
	- Developer manual

#### ■ A few examples

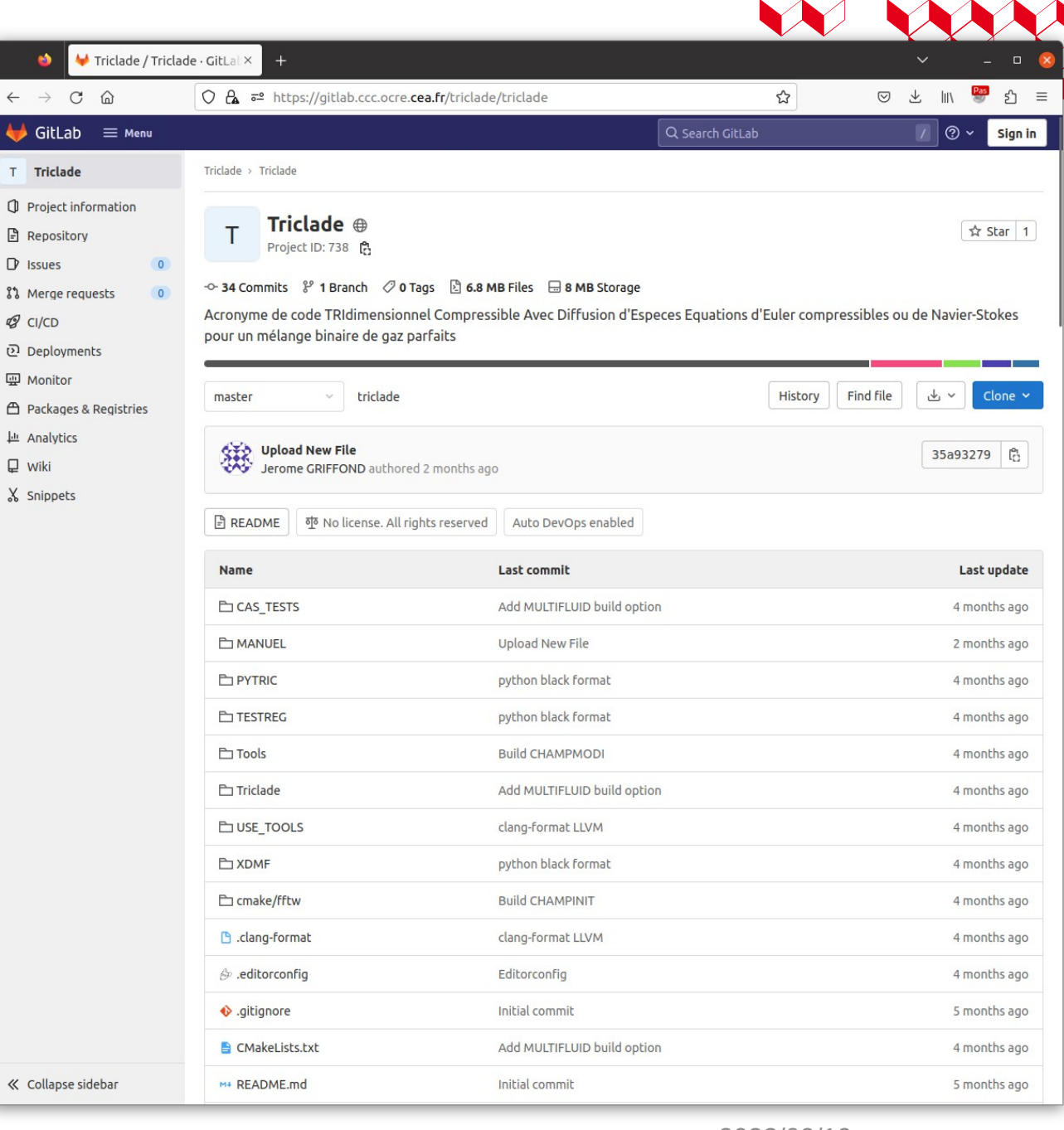

#### ■ Input files

- Old plain text style...
- Mesh (dimension, length, refinement, etc.)
- Numerical scheme
- Solver methods (time and space orders, etc.)
- Boundary conditions
- Material definitions
- Other complex parameters
- $\blacksquare$  I/O, etc.
- Leads to beautiful outputs !

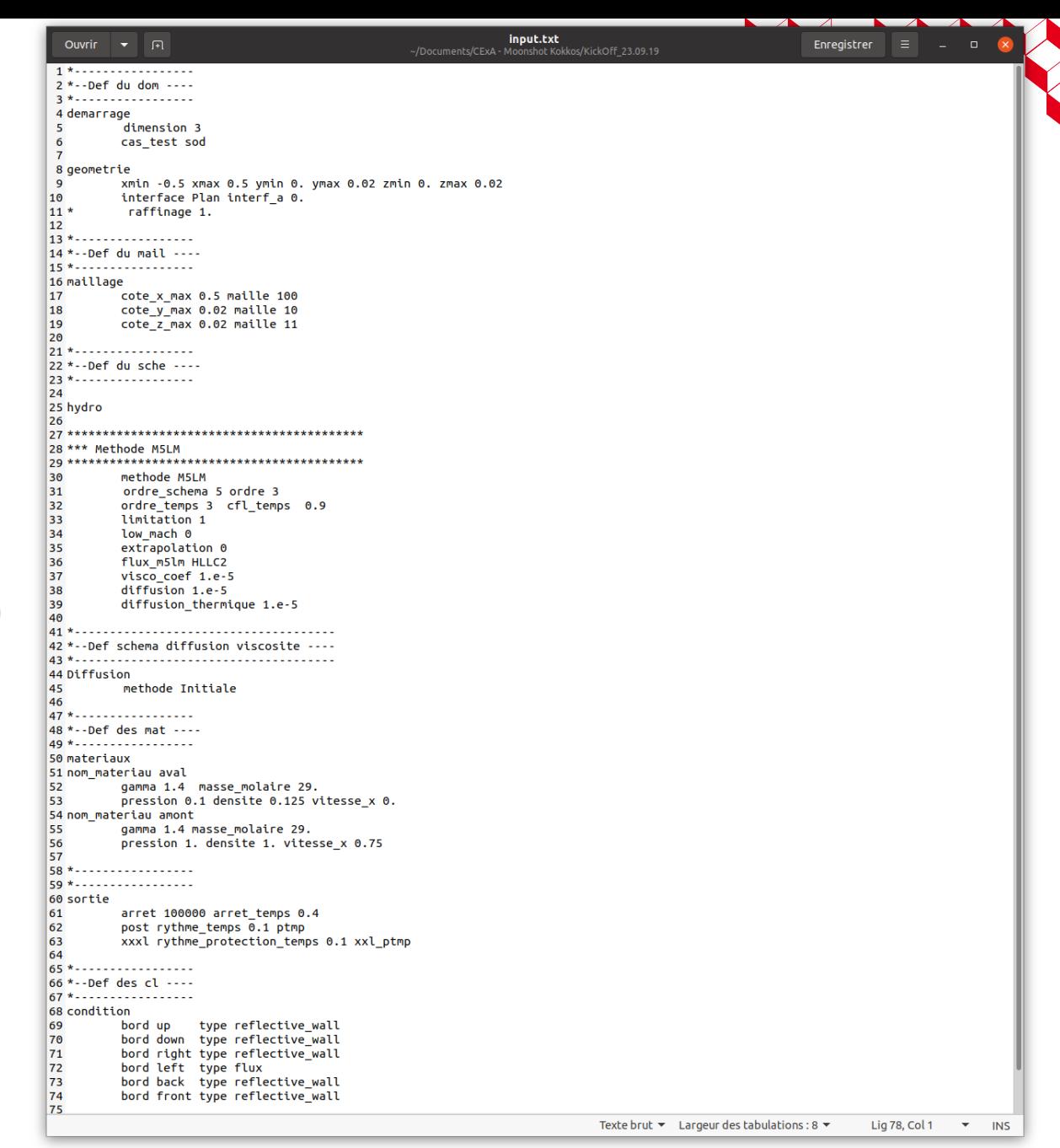

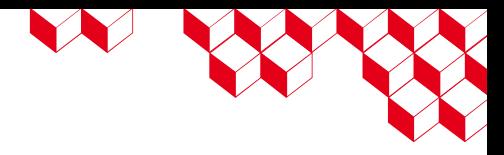

#### Example

ISAE shock tube : gases separation by rotative shutters

- Experimental set-up:
	- vertical shock tube : square cross section 13×13cm
	- interface air : (below LP1) / helium (above LP2)
	- incident shock waves of Mach 1.2 in air
	- adjustable end wall
	- initial gases separation : multiple rotating shutter system

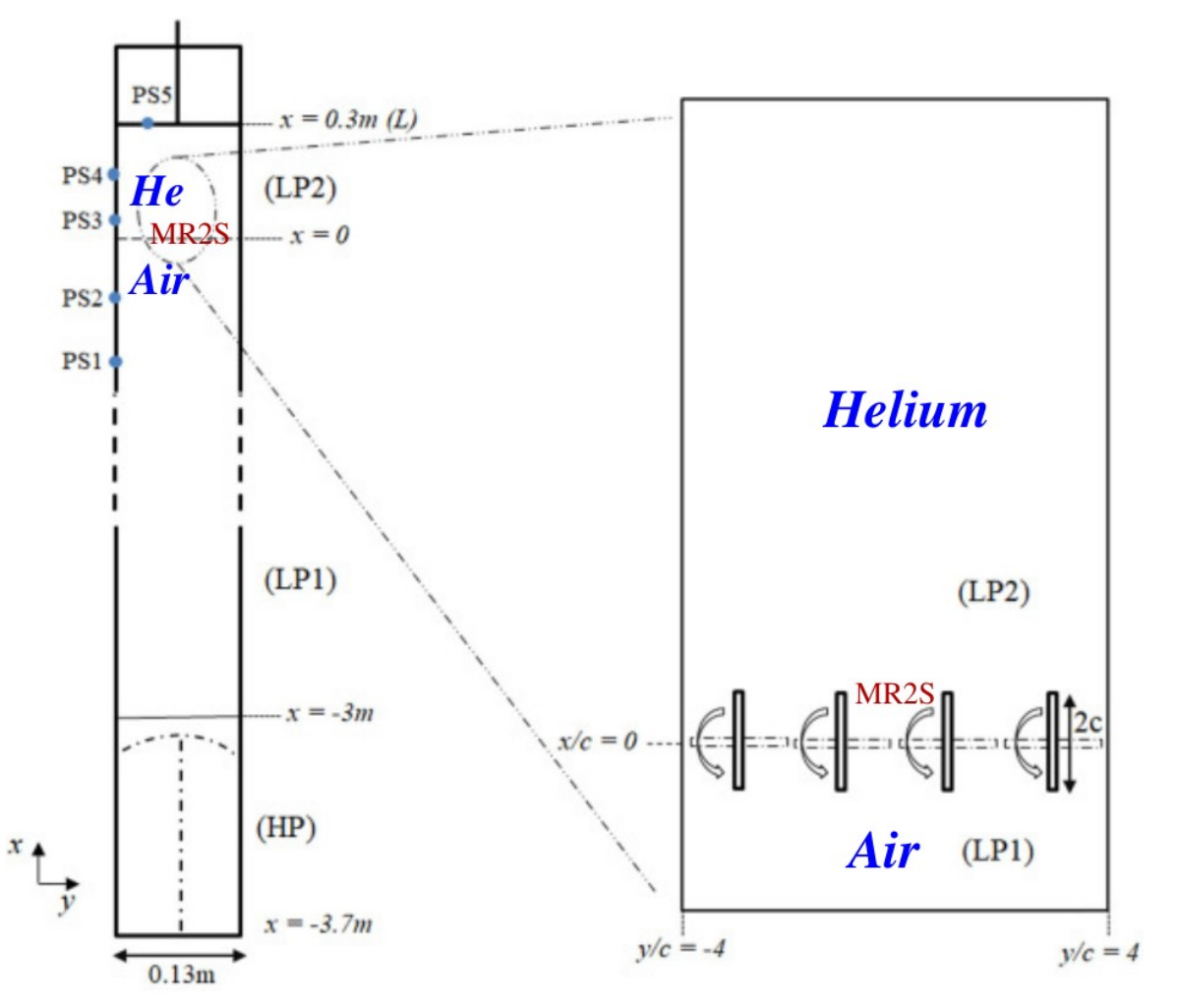

#### Example

ISAE shock tube : gases separation by rotative shutters

- Numerical simulation set-up:
	- 3D-computations after complete opening  $\rightarrow$  motionless shutters.
	- Domain: a fraction of the chamber: up to the top end
	- $\blacksquare$  Blades treated = slipping rigid walls
	- Euler equations for binary mixtures of ideal gases
	- 3D-cartesian grid resolution 0.1mm (cubic cells)
	- Doubly-periodic boundary conditions along y

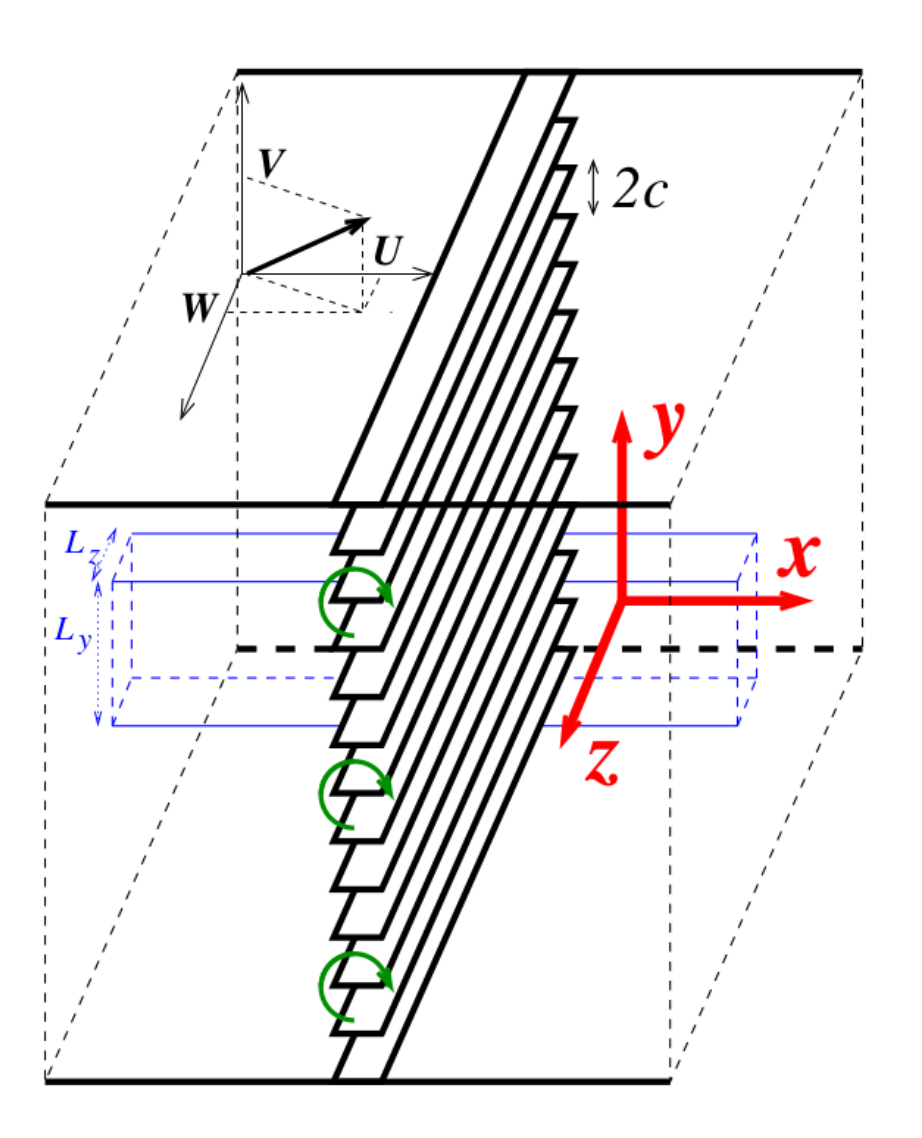

#### Example

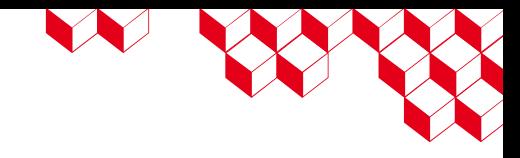

[tacisae21ms3l11wp5fz\\_blanc\\_strio.mp4](../tacisae21ms3l11wp5fz_blanc_strio.mp4)

Courtesy of:

J. Griffond, O. Soulard, D. Souffland, Y. Bury, S. Jamme, M. Rasteiro dos Santos

## Triclade & HPC

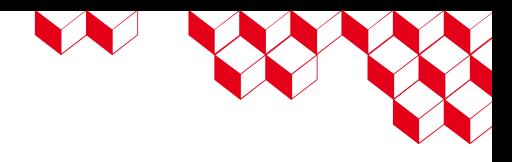

Turbulence mixing problem = high complexity + multi-scale

- Need large mesh : typical size is 1 Billion cells (1024^3)
- HPC is essential
	- Code is parallel : MPI domain decomposition
		- Uses same ghost cells technique as boundary conditions
			- Consistent results for any number of domains
		- Own decomposition (3 axes)
			- Do not use FFTW3 lib decomposition (1 single axis)
				- FFT  $\rightarrow$  intensively @ fields' initialization and post-processing
	- $\blacksquare$   $\blacksquare$   $\blacks$ 
		- Same process for sequential and parallel
			- You can change domains' sizes and numbers before restarting simulation
		- Compatible with internal libraries

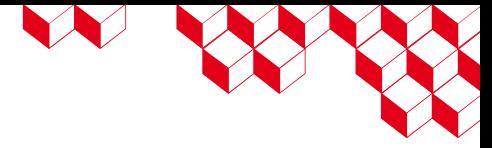

## Porting Triclade to GPU

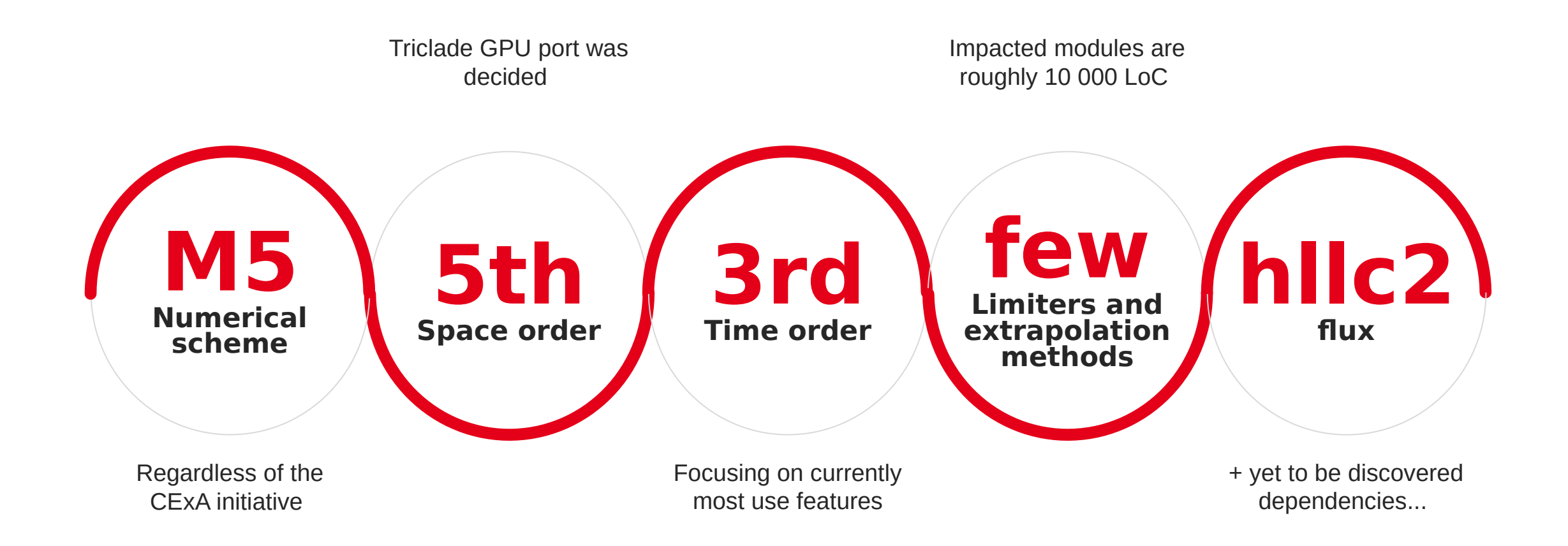

#### Triclade & Kokkos

■ Prior experience of porting legacy applications to GPU

- Positive experience using Kokkos
	- academic projects,
	- R&D prototypes,
	- Miniapps, ...
- No vendor dependent politic
- Performance portability
- Kokkos is the obvious choice !
	- good timing to use Triclade as a stepping stone for CExA

# Kkokkos

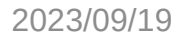

W

## Battle plan

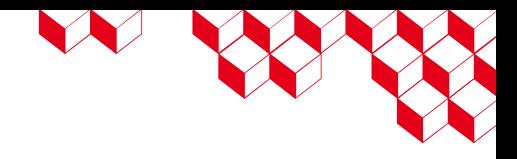

1<sup>st</sup> step: change data structures

- "Variables": multi-dimensional arrays of POD.
	- "Primitive": physical variables, lifespan of the program.
		- E.g: pressure, etc.
	- "Conservative": linked physical variables, lifespan of a class or method.
		- E.g: internal energy, etc.
- $\bullet$   $\rightarrow$  Kokkos::View (?)
- Collection of variables
	- Looks like: double\*\*\*\* tab; where dimensions are [VAR][X][Y][Z]
- → Kokkos::View<double\*\*\*\*>?
- → std::array<Kokkos::View<double\*\*\*>, VAR> ?
- $\bullet \rightarrow ?$

## Battle plan

LE SERVICE

2<sup>nd</sup> step: change compute loops

- Rewrite classical loops  $\rightarrow$  parallel dispatch
	- Functors / Lambda functions
	- Use parallel\_for, etc.
- Early study  $\rightarrow$  possible use of hierarchical parallelism
	- Some computations seems "axis independent"
- $\bullet$   $\rightarrow$  Kokkos::TeamEtc...

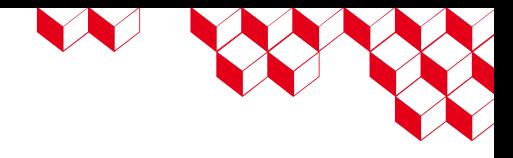

#### Conclusion

**Triclade** already fulfills its role as a demonstrator application in the CExA project, popping some interesting questions:

- Can I map variable to something more advanced than Kokkos::View
	- Properties
	- Lifespan management
- What should I use for collection of variables ?
	- Can I have memory pools for these ?
	- Can I use properties to filter variables ?
	- Can I have some batch processing ?
- This is only the beginning...

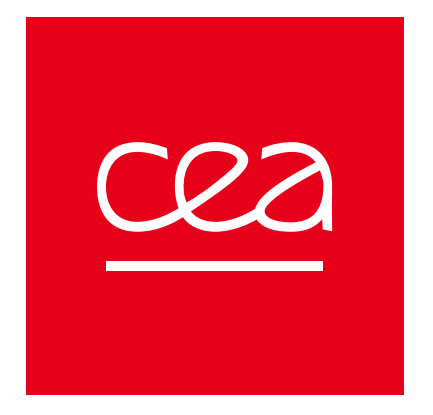

# Thank you for your attention

Dr. François LETIERCE

#### **CEA DAM Île-de-France**

Bruyères-le-Châtel 91297 Arpajon cedex France francois.letierce@cea.fr